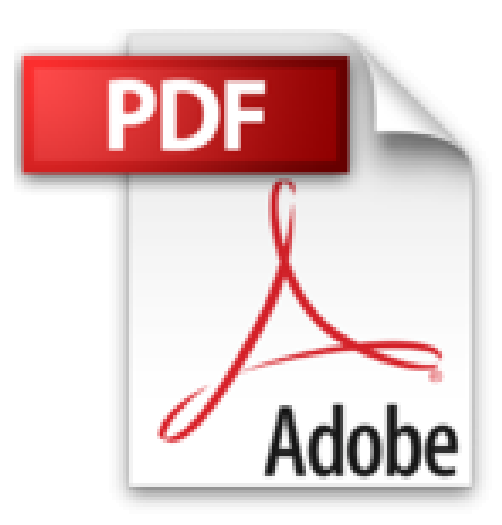

**Visio 2013**

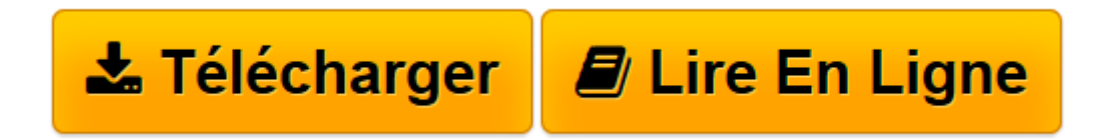

[Click here](http://bookspofr.club/fr/read.php?id=2746083051&src=fbs) if your download doesn"t start automatically

## **Visio 2013**

Myriam GRIS

**Visio 2013** Myriam GRIS

**[Télécharger](http://bookspofr.club/fr/read.php?id=2746083051&src=fbs)** [Visio 2013 ...pdf](http://bookspofr.club/fr/read.php?id=2746083051&src=fbs)

**[Lire en ligne](http://bookspofr.club/fr/read.php?id=2746083051&src=fbs)** [Visio 2013 ...pdf](http://bookspofr.club/fr/read.php?id=2746083051&src=fbs)

## **Téléchargez et lisez en ligne Visio 2013 Myriam GRIS**

## 339 pages

## Présentation de l'éditeur

Vous retrouverez dans ce manuel pratique toutes les fonctions du logiciel de création de diagrammes et schémas Microsoft® Visio 2013 : après une présentation de l'interface et de l'espace de travail, vous apprendrez à créer vos premiers diagrammes à l'aide des nombreux modèles et gabarits de formes. Vous exploiterez ensuite les formes (création, édition, formatage, connexion) et organiserez au mieux votre diagramme à l'aide des conteneurs de formes, des calques, de l'Explorateur de dessin, des annotations, des thèmes personnalisés ; vous verrez comment intégrer les données et réaliserez des organigrammes, des diagrammes croisés dynamiques, des plans d'aménagement, des calendriers, des cartes d'orientation et des plans de réseau informatique. Vous découvrirez les fonctions de mise en page et d'impression et les techniques qui vous permettront de créer vos propres modèles, gabarits et formes personnalisées. Dans la dernière partie, vous découvrirez les techniques de partage et d'exportation d'un diagramme ainsi que la personnalisation du ruban et la gestion de votre compte Microsoft. Biographie de l'auteur Formatrice sur les logiciels bureautiques et métier depuis près de 20 ans, Myriam Gris est auteur de nombreux livres aux Editions ENI sur les logiciels des suites bureautiques OpenOffice.org et Microsoft® Office. Son expérience professionnelle auprès d'un public d'entreprises et de particuliers apporte à tous ses ouvrages une approche pédagogique et didactique qui les rend facilement accessibles à tous. Download and Read Online Visio 2013 Myriam GRIS #QHX1KWV3PU8

Lire Visio 2013 par Myriam GRIS pour ebook en ligneVisio 2013 par Myriam GRIS Téléchargement gratuit de PDF, livres audio, livres à lire, bons livres à lire, livres bon marché, bons livres, livres en ligne, livres en ligne, revues de livres epub, lecture de livres en ligne, livres à lire en ligne, bibliothèque en ligne, bons livres à lire, PDF Les meilleurs livres à lire, les meilleurs livres pour lire les livres Visio 2013 par Myriam GRIS à lire en ligne.Online Visio 2013 par Myriam GRIS ebook Téléchargement PDFVisio 2013 par Myriam GRIS DocVisio 2013 par Myriam GRIS MobipocketVisio 2013 par Myriam GRIS EPub **QHX1KWV3PU8QHX1KWV3PU8QHX1KWV3PU8**